## **PENGEMBANGAN** *RESTFUL* **APLIKASI** *WEB DASHBOARD* **DI PT PLN (PERSERO) UNIT INDUK PEMBANGUNAN JBTB**

**PRAKTIK KERJA LAPANGAN**

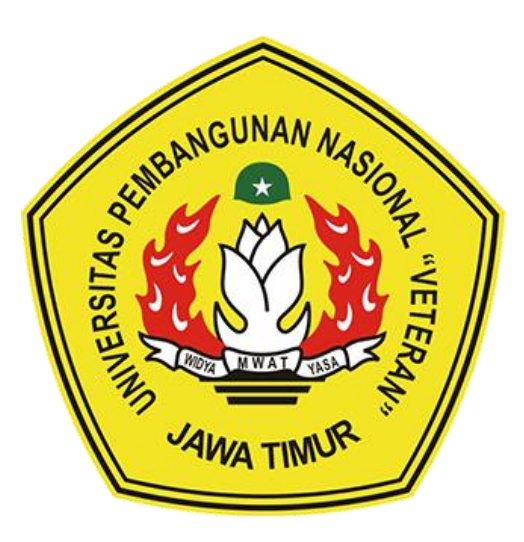

#### **Oleh:**

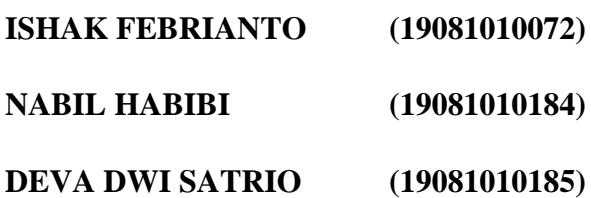

#### **PROGRAM STUDI INFORMATIKA**

### **FAKULTAS ILMU KOMPUTER**

### **UNIVERSITAS PEMBANGUNAN NASIONAL "VETERAN"**

#### **JAWA TIMUR**

**2022**

### **LEMBAR PENGESAHAN** PRAKTIK KERJA LAPANGAN

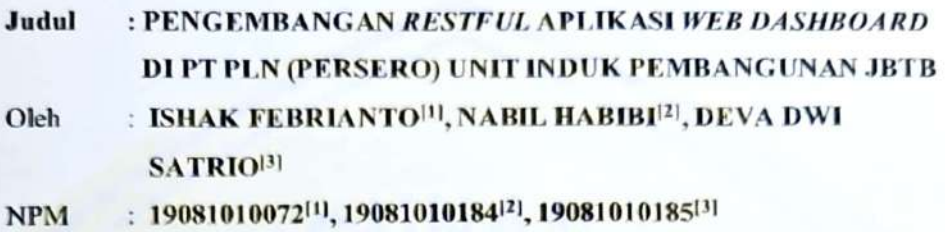

Telah Diseminarkan Dalam Ujian PKL, pada: Hari Rabu, 21 Desember 2022

#### Menyetujui

**Dosen Pembimbing** 

Made Hanindia Prami Swari, S.Kom., M.Cs.

NIP: 19890205 2018032 001

**Pembimbing Lapangan** 

yle Comulvadi Qadri

NIP: 8208451Z

Mengetahui

Dekan **Fakultas Bmu Komputer** 

r. Nf Ketut Sari, MT

NPT: 19650731 1199203 2 001

**Koordinator Program Studi** Informatika

om, M.Kom 3 8009 05 0205 1

## SURAT KETERANGAN SELESAI PKL

E

<span id="page-2-0"></span>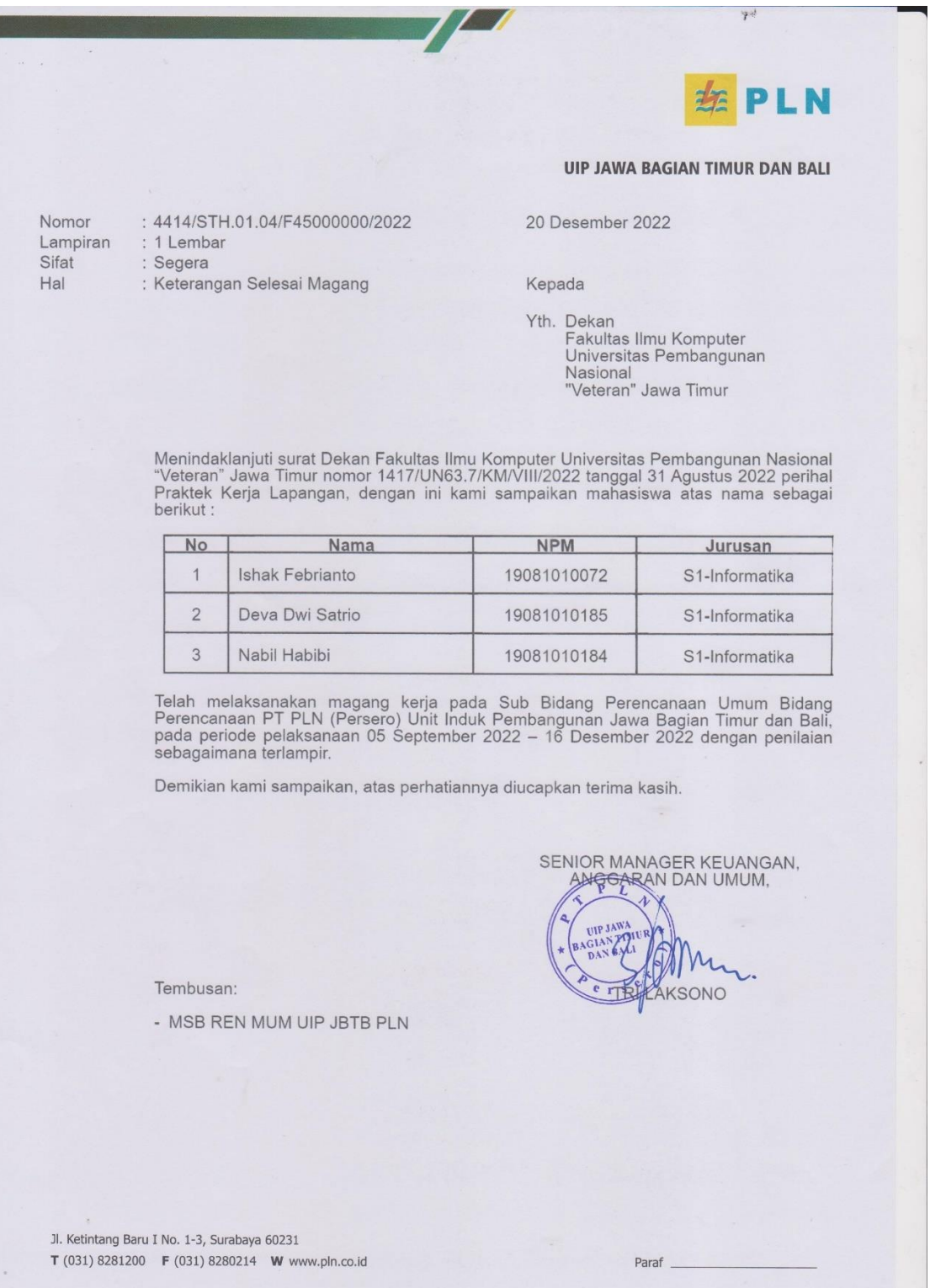

### **ABSTRAK**

<span id="page-3-0"></span>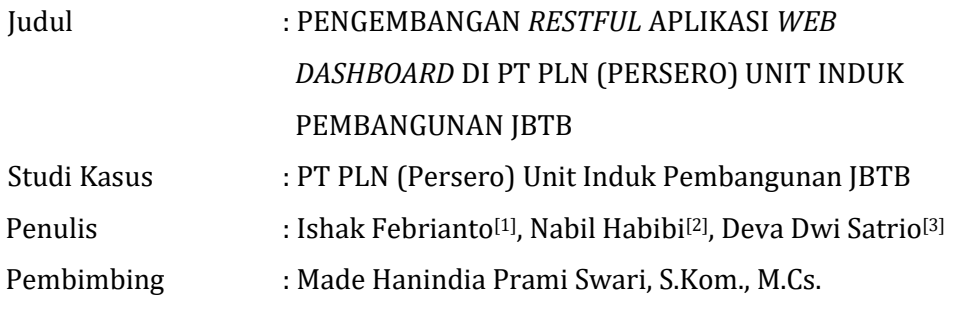

#### **Abstrak**

PT PLN (Persero) UIP JBTB merupakan salah satu perusahaan Badan Usaha Milik Negara yang melakukan transformasi secara bertahap dalam mengimplementasikan teknologi informasi ke dalam strategi bisnis dan operasional perusahaan. Transformasi tersebut membuat PT PLN (Persero) UIP JBTB menjadi lebih *lean* (ramping) dan *agile* (lincah) dalam beradaptasi untuk menghadapi perkembangan teknologi yang ada, khususnya dalam hal penelusuran, penyimpanan, dan pengelolaan arsip dokumen atau data pembangunan proyek perusahaan.

Proses pembangunan proyek PLN UIP JBTB yang memiliki banyak tahapantahapan yang membutuhkan keterlibatan *stakeholder*, dokumen-dokumen yang kompleks, hingga proses hukum. Dalam proses pengeksekusian satu proyek, penulis bisa menyebutkan proses akan dimulai penganggaran, perijinan hingga konstruksi. Akan menjadi masalah jika tahapan-tahapan tersebut data masih hanya disimpan secara fisik (dokumen kertas), misalnya transparansi proyek di lingkup perusahaan PT PLN UIP JBTB itu sendiri.

Pengelolaan arsip dokumen yang belum tersentralisasi dengan baik tersebut menjadi latar belakang masalah untuk penulis lakukan perancangan sistem informasi berbasis dashboard website dengan judul "Pengembangan *Restful* Aplikasi *Website Dashboard* Di PT PLN (Persero) Unit Induk Pembangunan JBTB". Dan dengan dibuatnya sistem informasi ini diharapkan dapat menjadi solusi dari latar belakang masalah tersebut.

*Kata kunci: Web Application, Restful, Dashboard.*

### *ABSTRACT*

<span id="page-4-0"></span>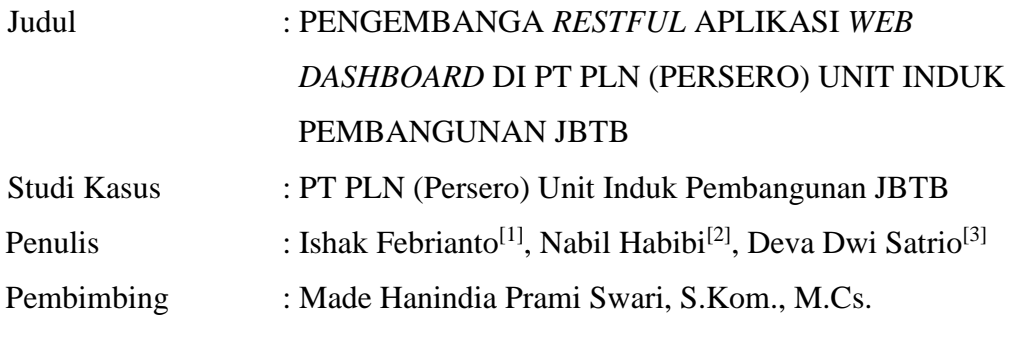

#### **Abstract**

PT PLN (Persero) UIP JBTB is one of the state-owned companies that is carrying out a gradual transformation of implementing information technology into the company's business strategy and operations. This transformation has made PT PLN (Persero) UIP JBTB more lean and agile in adapting to existing technological developments, especially in terms of tracing, storing, and managing document archives or company project development data.

The development process for the PLN UIP JBTB project has many stages that require stakeholder involvement, complex documents, and legal proceedings. In the process of executing a project, the author can mention that the process will start from budgeting, permitting to construction. It will be a problem if the data is still only stored physically (paper documents), for example project transparency within the company PT PLN UIP JBTB itself.

The management of document archives that has not been properly centralized is the background of the problem for the author to design a website dashboard-based information system with the title "Development of Restful Website Dashboard Applications at PT PLN (Persero) Main Unit for JBTB Development". And by making this information system, it is hoped that it can be a solution to the background of the problem.

*Keywords:* Web Application, Restful, Dashboard.

#### **KATA PENGANTAR**

<span id="page-5-0"></span>Alhamdulillah puji syukur kami panjatkan kehadirat Allah SWT atas rahmat serta karunia-Nya Penulis dapat menyelesaikan laporan praktik kerja lapangan yang dilaksanakan di PT PLN (Persero) Unit Induk Pembangunan Jawa Bagian Timur dan Bali (UIP JBTB) selama 3 bulan yang berjudul "Pengembangan *Restful* Aplikasi *Web Dashboard* Di PT PLN (Persero) Unit Induk Pembangunan JBTB". Laporan ini dibuat dalam rangka memenuhi salah satu syarat untuk kelulusan strata 1 yaitu pada mata kuliah praktik kerja lapangan.

Laporan ini masih jauh dari sempurna, maka dari itu Penulis mohon kritik dan saran yang membangun agar Penulis dapat belajar dan berkembang lebih baik. Mohon maaf bila terdapat kesalahan dalam penyusunan laporan ini. Semoga, laporan ini dapat bermanfaat untuk bidang keilmuan Informatika, utamanya dalam bidang pengembangan sistem informasi.

Surabaya, 16 Desember 2022

Penulis

#### **UCAPAN TERIMA KASIH**

<span id="page-6-0"></span>Penulis ingin mengucapkan terima kasih yang sebesar-besarnya, kepada Bapak Gesmulyadi Qadri selaku pembimbing lapangan yang dengan penuh kesabaran membimbing dan memberi arahan kepada Penulis selama kegiatan praktik magang serta Penulis juga ingin mengucapkan terima kasih kepada Ibu Made Hanindia Prami S, S.Kom., M.Cs., selaku pembimbing akademik yang telah membimbing dan memberikan arahan akademik dalam pelaksanaan serta penyusunan laporan praktik kerja lapangan ini. Tentunya laporan akhir magang ini juga tidak akan bisa terwujud tanpa bantuan dan dorongan dari berbagai pihak. Oleh karenanya, Penulis ingin mengucapkan terima kasih kepada semua pihak yang telah membantu Penulis untuk menjalani praktik magang dan menyelesaikan laporan praktik kerja lapangan ini:

- 1. Kedua Orang Tua yang senantiasa memberikan dukungan baik secara moral maupun materil kepada Penulis.
- 2. Ibu Dr. Ir. Ni Ketut Sari, M.T., selaku Dekan Fakultas Ilmu Komputer, Universitas Pembangunan Nasional Veteran Jawa Timur.
- 3. Bapak Budi Nugroho, S.Kom, M.Kom., selaku Koodinator Program Studi Informatika, Fakultas Ilmu Komputer, Universitas Pembangunan Nasional Veteran Jawa Timur.
- 4. Ibu Made Hanindia Prami S, S.Kom., M.Cs., selaku dosen pembimbing akademik Penulis dari Program Studi Informatika, Fakultas Ilmu Komputer, Universitas Pembangunan Nasional Veteran Jawa Timur.
- 5. PT PLN (Persero) Unit Induk Pembangunan Jawa Bagian Timur dan Bali (UIP JBTB) yang telah yang telah memberi kesempatan kepada Penulis untuk menimbah ilmu dan berkembang selama tiga bulan melalui program praktik kerja lapangan.
- 6. Bapak Gesmulyadi Qadri selaku pembimbing atau mentor utama lapangan praktik kerja lapangan yang memberi arahan dan mengkoordinasikan pelaksanaan praktik kerja lapangan agar dapat berjalan dengan baik.
- 7. Seluruh Pegawai atau *Staff* PT PLN (Persero) Unit Induk Pembangunan Jawa Bagian Timur dan Bali (UIP JBTB) yang telah memberikan arahan dan memberikan ruang bagi Penulis untuk berkembang dan menimbah ilmu.
- 8. Rekan-rekan praktik kerja lapangan serta rekan-rekan program studi teknik informatika UPN "Veteran" Jawa Timur yang selalu mendukung dan berproses bersama Penulis.

Akhir kata, Semoga, laporan ini dapat bermanfaat untuk bidang keilmuan Informatika, utamanya dalam bidang pengembangan sistem informasi atau bagi pihal yang membutuhkan.

## **DAFTAR ISI**

<span id="page-8-0"></span>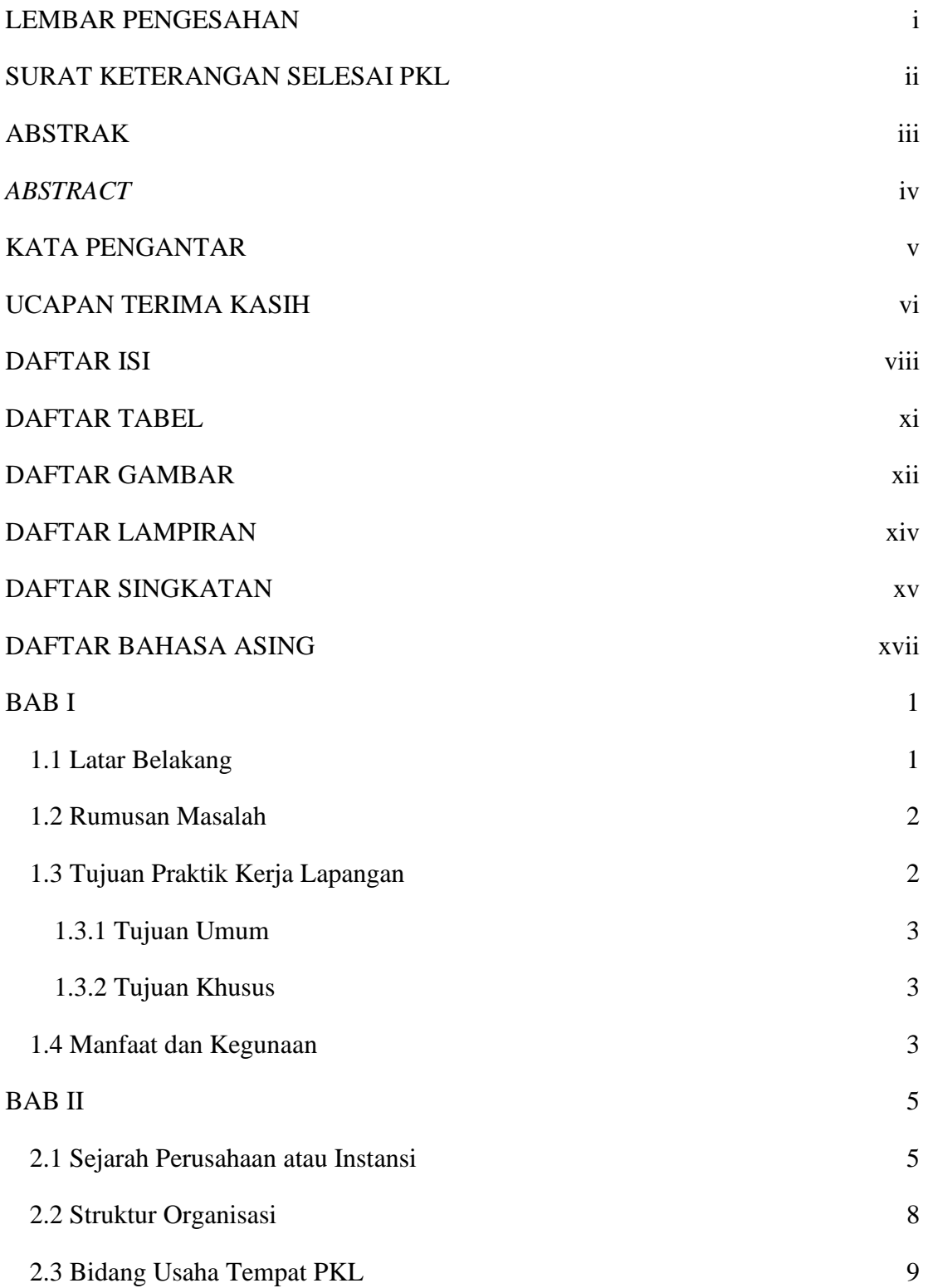

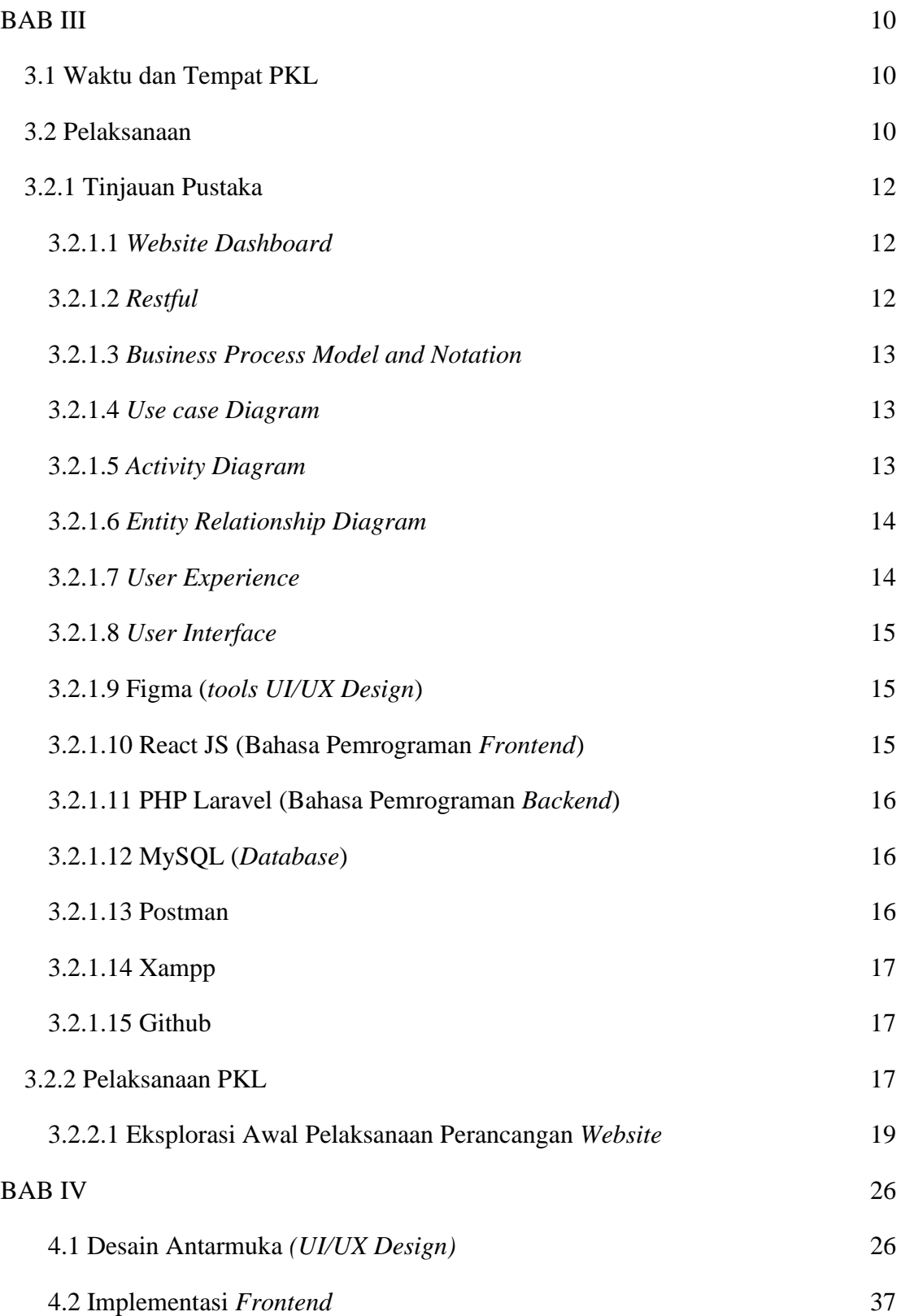

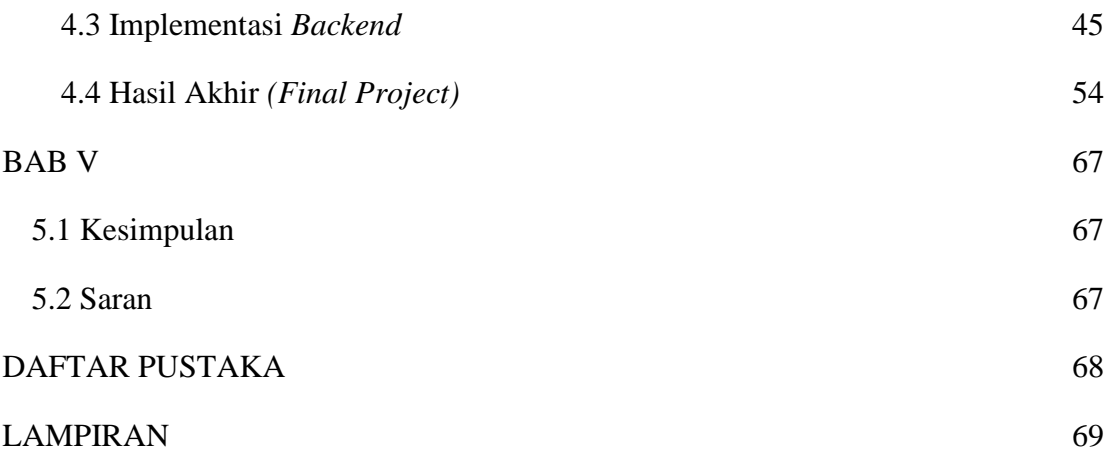

## **DAFTAR TABEL**

<span id="page-11-0"></span>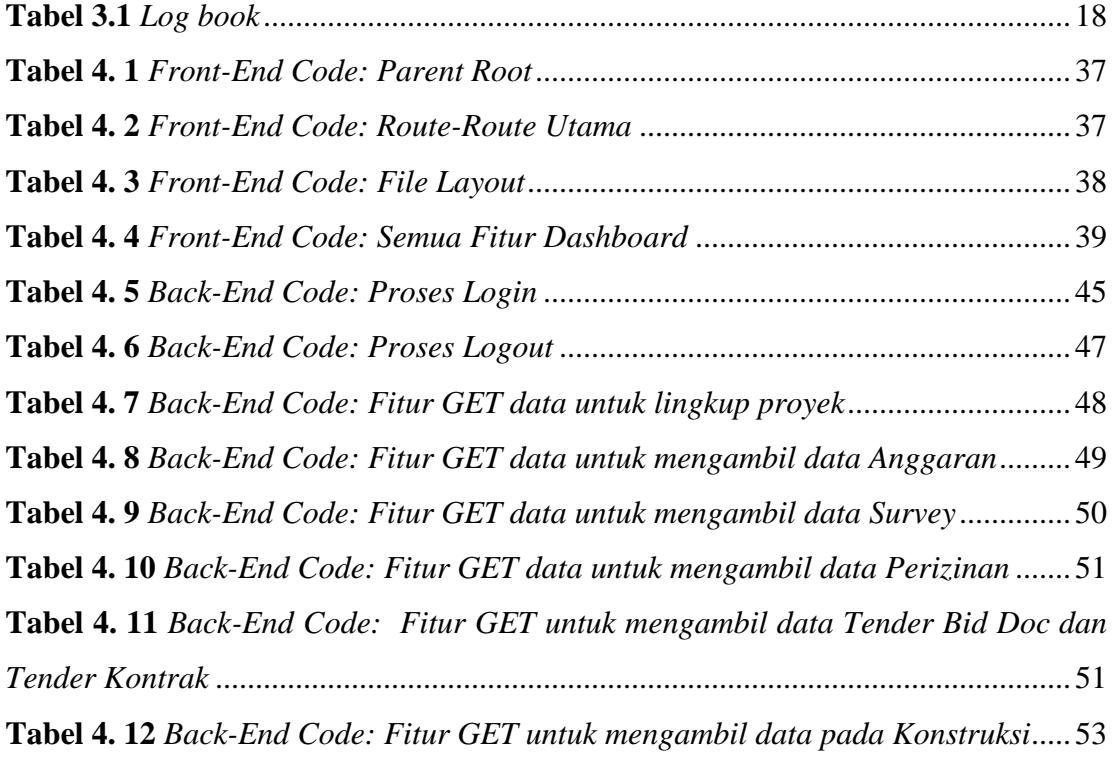

## **DAFTAR GAMBAR**

<span id="page-12-0"></span>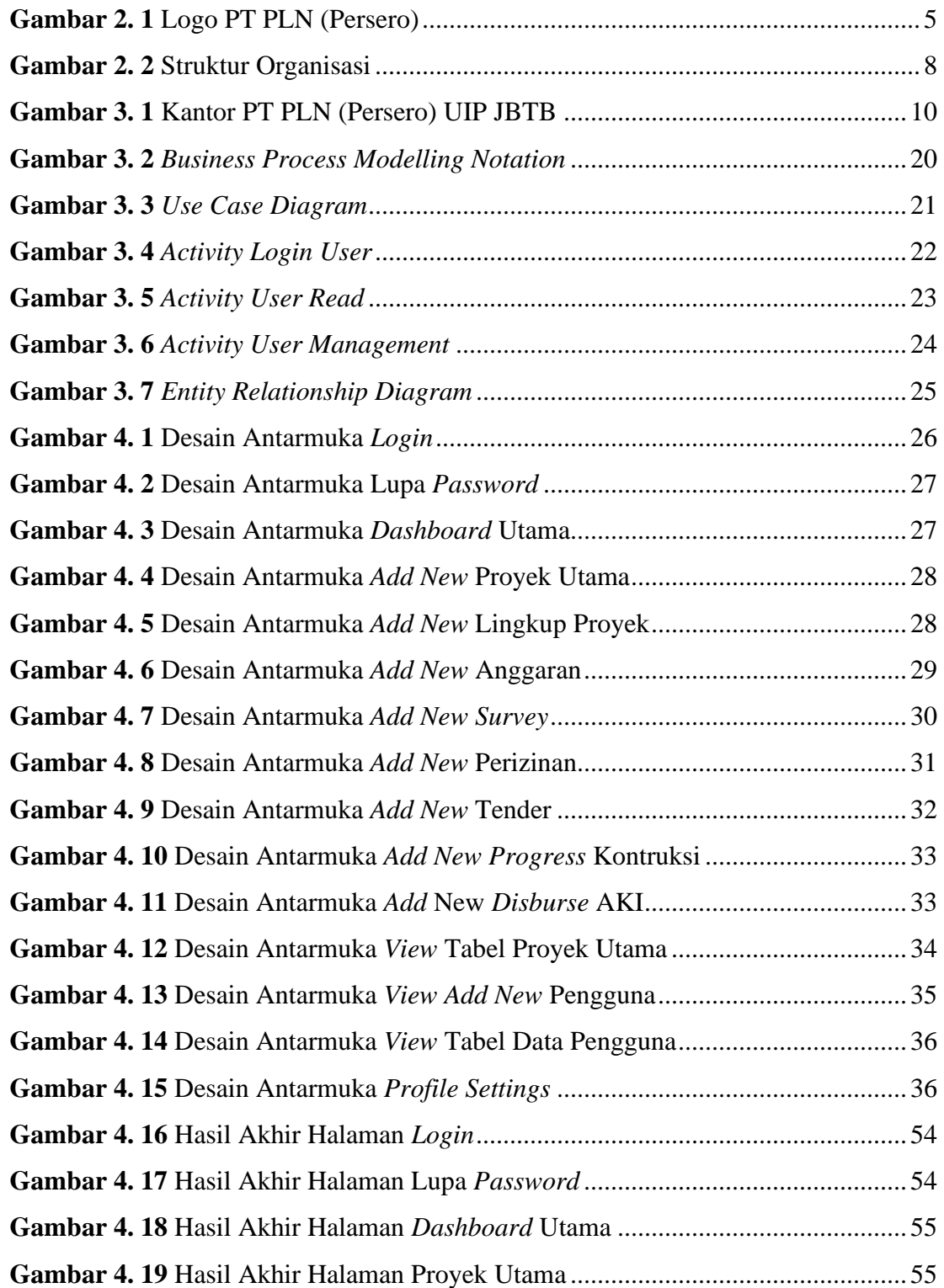

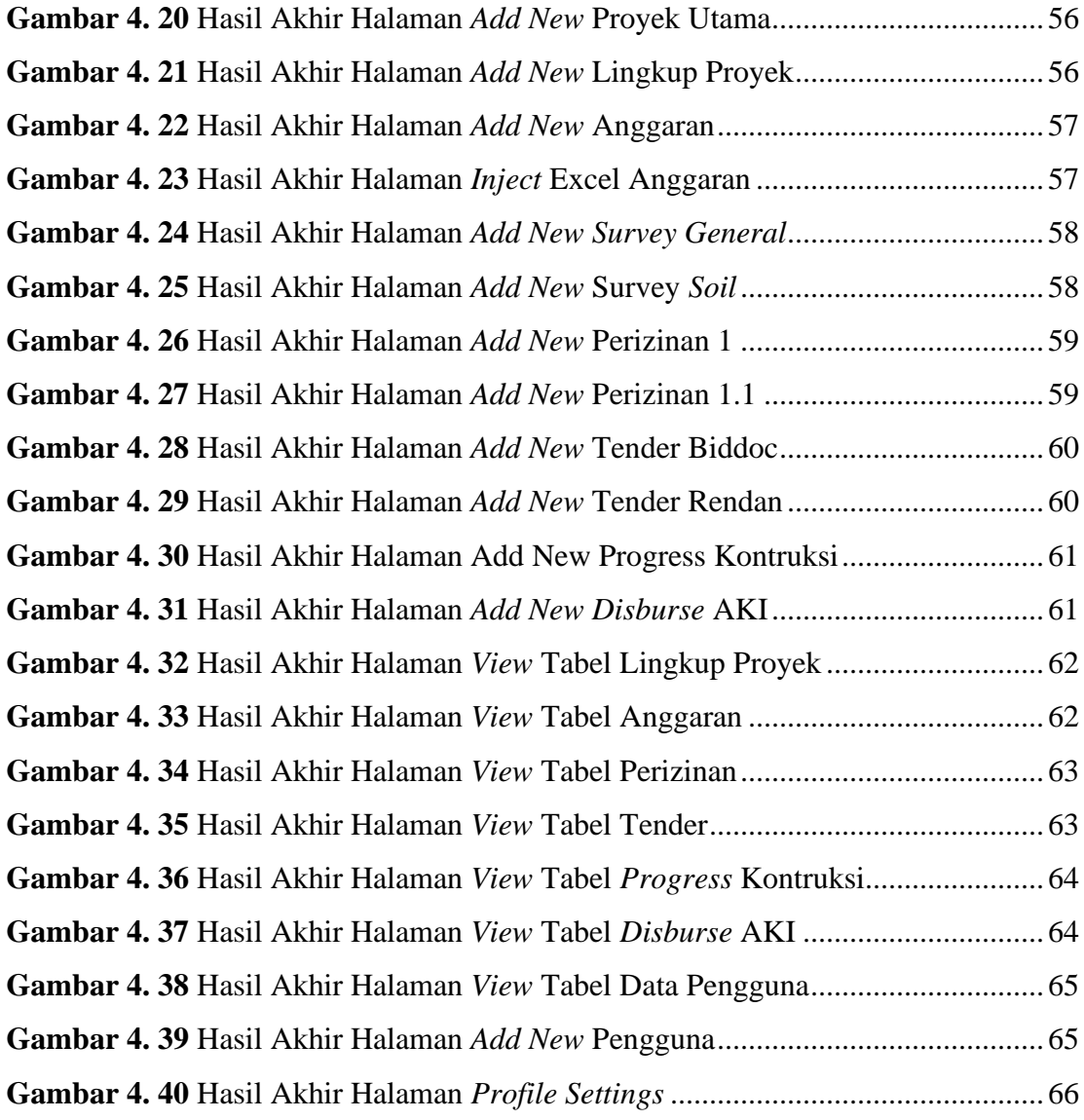

## **DAFTAR LAMPIRAN**

<span id="page-14-0"></span>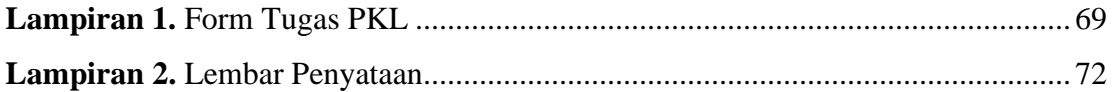

# **DAFTAR SINGKATAN**

<span id="page-15-0"></span>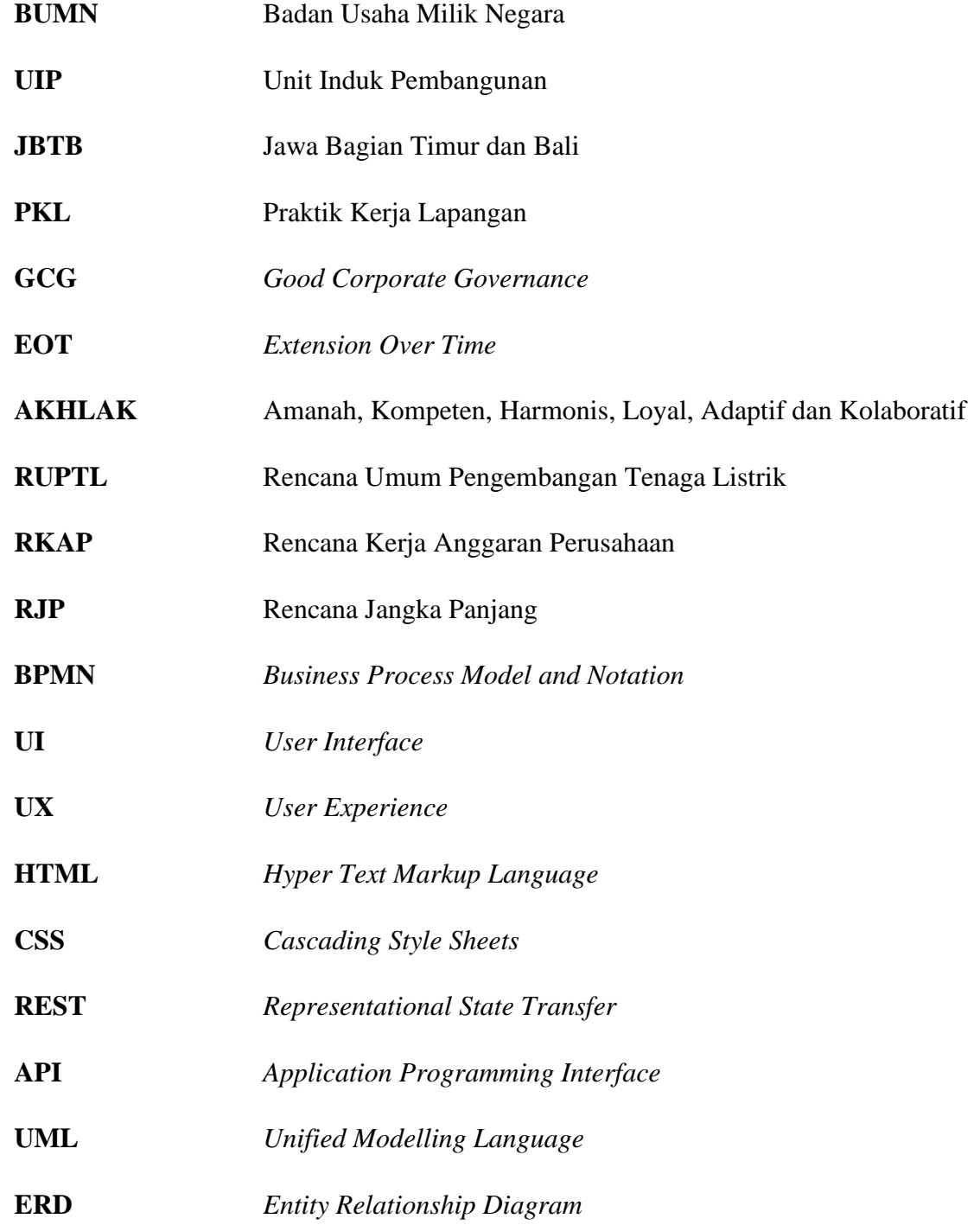

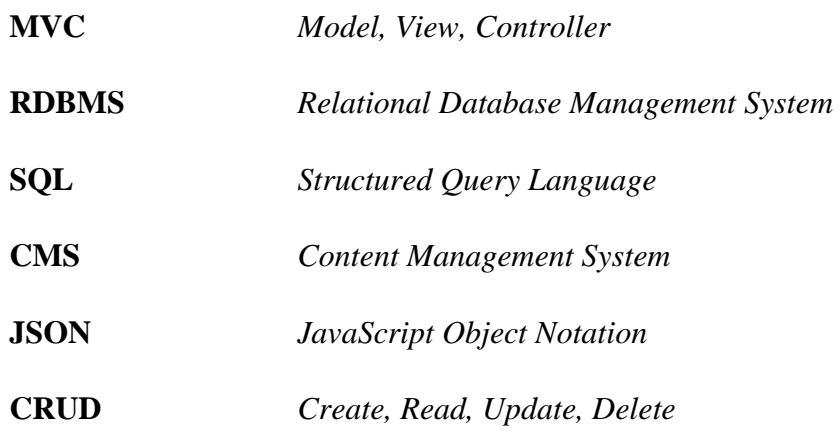

## **DAFTAR BAHASA ASING**

<span id="page-17-0"></span>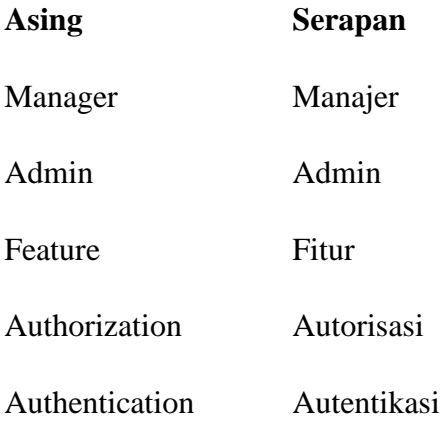